# **QGIS Application - Feature request #3521 Show tolerance value in simplify geometry tool**

*2011-02-24 06:58 AM - Paolo Cavallini*

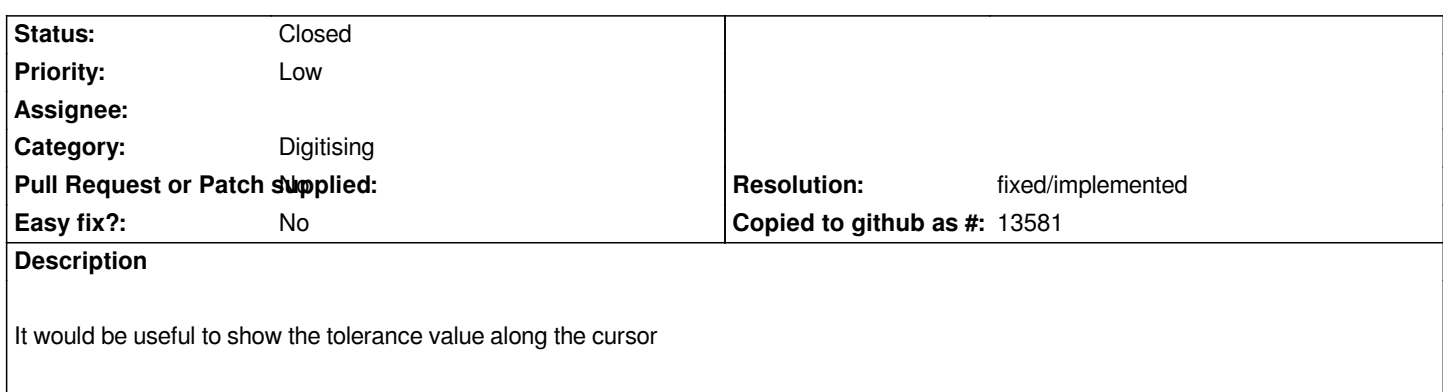

## **History**

### **#1 - 2011-12-16 01:49 PM - Giovanni Manghi**

*- Target version changed from Version 1.7.0 to Version 1.7.4*

#### **#2 - 2012-04-15 10:11 AM - Giovanni Manghi**

*- Target version changed from Version 1.7.4 to Version 2.0.0*

# **#3 - 2012-10-06 02:32 AM - Pirmin Kalberer**

*- Target version changed from Version 2.0.0 to Future Release - Nice to have*

## **#4 - 2015-11-20 02:57 AM - Médéric RIBREUX**

- *Assignee deleted (nobody -)*
- *Pull Request or Patch supplied set to No*
- *Status changed from Open to Closed*
- *Resolution set to fixed/implemented*
- *% Done changed from 0 to 100*

*Hello, bug triage...*

*the tolerance value is now indicated in the window of the simplify tool. You can change it on the fly and the resulting modified geometry is displayed on the canvas.*

*I am closing this feature request.*